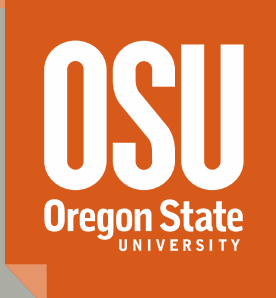

**A COMSOL Multiphysics® Software Interface With GEMS3K for Modeling (Geo)Chemical Reactive Transport Processes**

#### Vahid Jafari Azad and O. Burkan Isgor **Oregon State University**

COMSOL CONFERENCE 2016, October 5-7, 2016

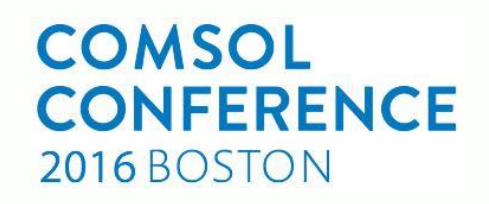

### **Introduction**

- Application of reactive-transport (RT) models
- Two main type of RT models: (1) Fully Coupled and (2) Operator Splitting methods<sup>1:</sup> (THOUGHREACT, OpenGeySys-GEMS, CrunchFlow.)
- Previously, COMSOL was couple with PhreeqC<sup>2</sup>.

<sup>1</sup> Xu et al. 2006, Steefel and Lasaga 1994, Koldiz et al. 2012 <sup>2</sup> Nardi et. al. 2014

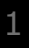

## **Introduction:** GEMS PSI

- GEMS PSI: a Gibbs Energy Minimization (GEM) thermodynamic software for multi-phase multicomponent  $\sqrt{(geo)$ chemical systems<sup>1</sup>
- GEMS can work with built-in and formatted input thermodynamic databases (e.g. CEMDATA<sup>2</sup>)
- The core methods are publically available in  $C++$  (GEMS3K<sup>3</sup>)

<sup>1</sup> Kulik et al. 2013, Wagner et al. 2012 <sup>2</sup> http://www.empa.ch/ <sup>3</sup> gems.web.psi.ch

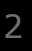

**Oregon State** | College of Engineering

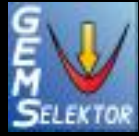

### **Developed Interface for RT analysis**

• An interface was developed to connect COMSOL Multiphysics and GEMS3K.

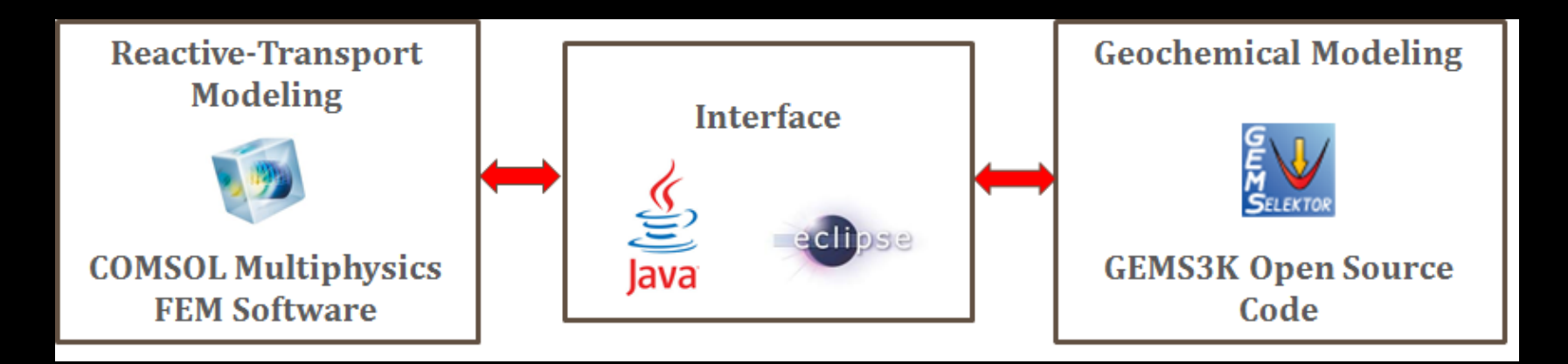

#### www.comsol.com

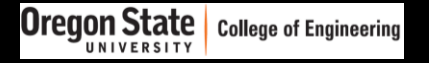

#### **Interface Architecture<sup>1</sup> : initialization**

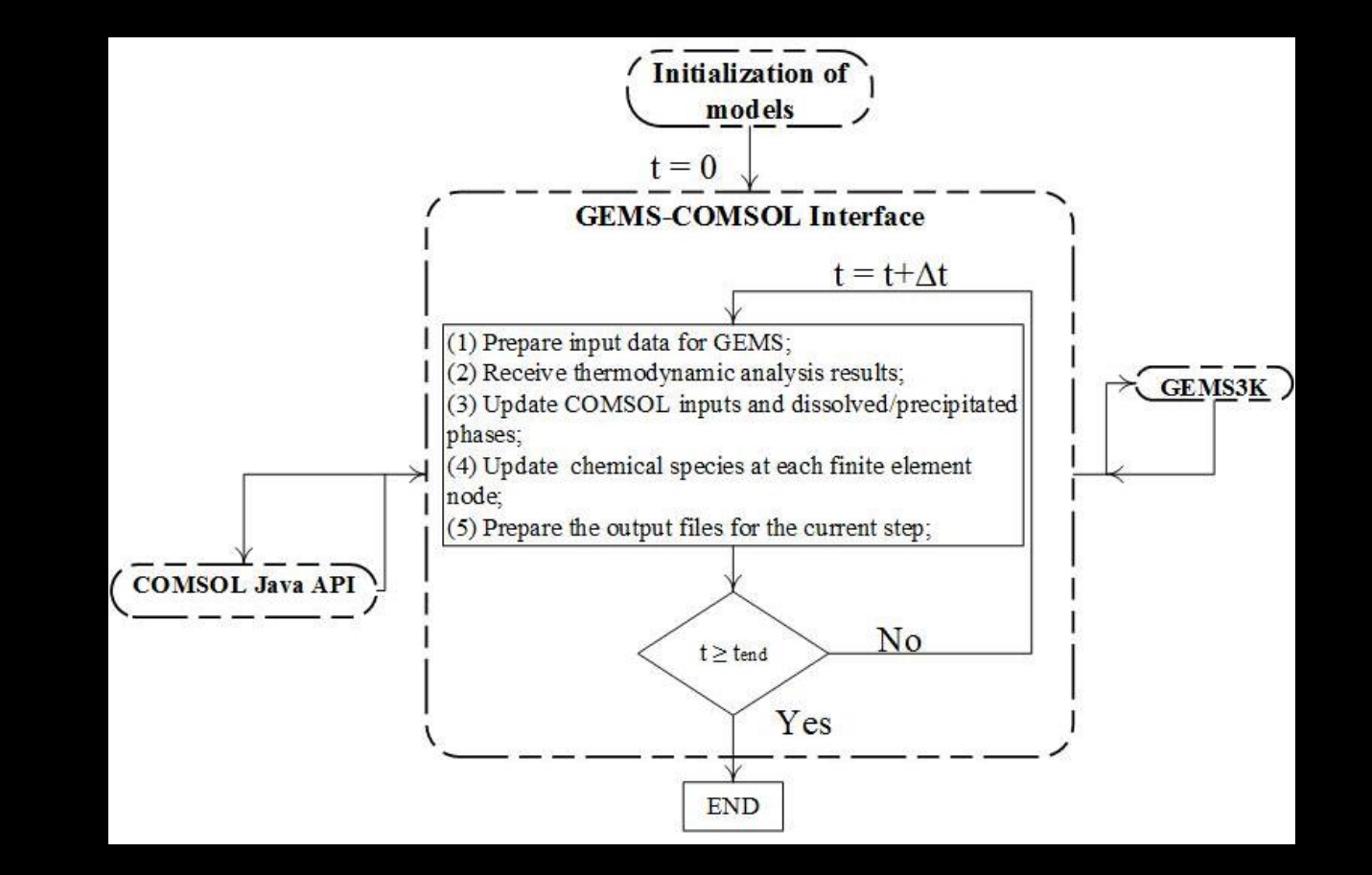

Jafari Azad et al. (2016), "Computers and Geosciences"

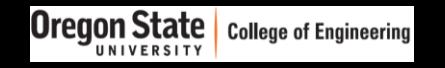

## **Cementitious system (geo)chemical models: theory**

$$
\qquad \qquad \Longrightarrow
$$

Mass balance For atoms: Ca, Si, Na, K, Mg, S, Al, Fe, H, O, C and Cl

$$
\frac{\partial c_i}{\partial t} = \frac{\partial [c_{s,i} + \varphi S_L c_{aq,i} + \varphi (1 - S_L) c_{G,i}]}{\partial t} = -\sum_{n_{DC}} \nabla \cdot J_{flow}
$$

 $J_{flow}$  from Nernst-Planck equation.  $S_L$  from the phase flow equations. FCT solution techniques needed for advection.

**Oregon State** | College of Engineering

Porosity change based on solid volume changes  $\varphi - \varphi_0 = -\sum_j \overline{V_j} (n_j - n_j^0)$ 

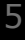

## **Cementitious system (geo)chemical models: Nernst-Planck equation for flow**

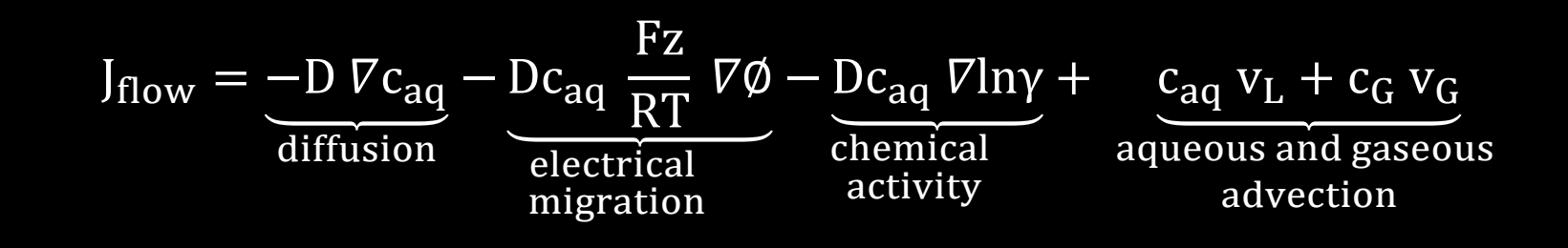

Diffusion<sup>1</sup> Base effective values in water are modified by temperature, tortuosity and porosity.

$$
D_i = 2.9 \times 10^{-4} \exp(9.95\phi) r_{\tau} D_i^0
$$

$$
\underset{\scriptscriptstyle{6}}{D_i^0} \! = \frac{k_b \, T}{6 \pi \mu_L \, r}
$$

**College of Engineering** 

Oregon State |

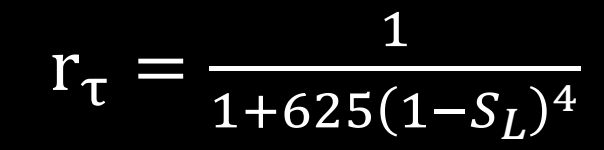

COLLEGE OF ENGINEERING

## **Cementitious system (geo)chemical models: Nernst-Planck equation for flow: cont.**

$$
\mathcal{L}_{\mathcal{A}}
$$

| Potential:            | $\nabla i = \sum_i z_i \nabla f_{low,i} = 0$ |
|-----------------------|----------------------------------------------|
| No external potential |                                              |

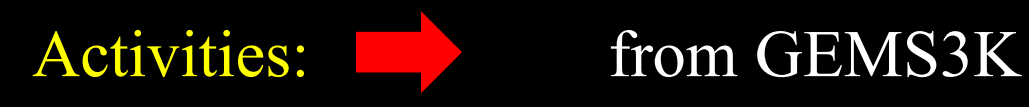

Debye–Hückel activity model was used in this work

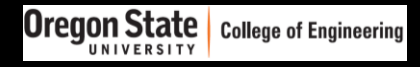

## **Cementitious system (geo)chemical models: Phase flow and heat transfer**

Phase flow time dependent saturation degree profiles

$$
(\varphi - \varphi_r) \frac{\partial S_L}{\partial t} = \nabla v_L \qquad \qquad v_L = \frac{k_{init}^L k_{rL}}{\mu_L} (\nabla P_L + \rho_L g \nabla h)
$$

$$
(\varphi - \varphi_r) \frac{\partial S_G}{\partial t} = \nabla v_G
$$

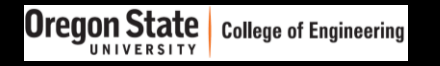

## **Cementitious system (geo)chemical models: Phase flow and heat transfer: cont.**

Velocity field From porosity, viscosity and saturation

$$
k_{init}^{L} = k_{init}^{L,0} \left(\frac{\varphi}{\varphi_{0}}\right) \left(\frac{1-\varphi_{0}}{1-\varphi}\right)^{2}
$$
  
\n
$$
k_{rL} = \sqrt{S_{L}} \left(1 - \left(1 - S_{L}^{\frac{1}{\beta}}\right)^{\beta}\right)^{2}
$$
  
\n
$$
P_{C} = \frac{-\rho_{w}RT}{\alpha M} \left(S_{L}^{\frac{1}{\beta}} - 1\right)^{1-\beta}
$$
  
\n
$$
V_{L} = \frac{k_{init}^{L} k_{rL}}{\mu_{L}} \left(\nabla P_{L} + \rho_{L} g \nabla h\right)
$$

## **Cementitious system (geo)chemical models: Kinetics of dissolutions and precipitations**

Cement phases in hydration Based on nucleation, growth and diffusion, corrected with w/c, RH, surface area and temperature<sup>1</sup>

Rphase

$$
= \min\{R_{1,\text{phase}}, R_{2,\text{phase}}, R_{3,\text{phase}}\} f_{\text{w/c}} \beta_{\text{RH}} \frac{A}{A_0} \exp\left(\frac{E_i}{R}\left(\frac{1}{T_0} - \frac{1}{T}\right)\right)
$$

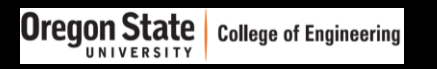

## **Cementitious system (geo)chemical models: Kinetics of dissolutions and precipitations: cont.**

Other minerals for dissolution<sup>1</sup> dm  $\frac{dm}{dt} = A \sum k_i (1 - \Omega^{p_i})^{q_i}$ and precipitations dm dt  $= -A [k_{acid} γ_{H^+}^{n_1} (1 - Ω^{p_1})^{q_1} + k_{neutral} (1 - Ω^{p_2})^{q_2}]$ 

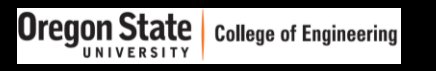

#### **Numerical Example:**

#### **Carbonation of wellbore cement samples in extreme downhole conditions**

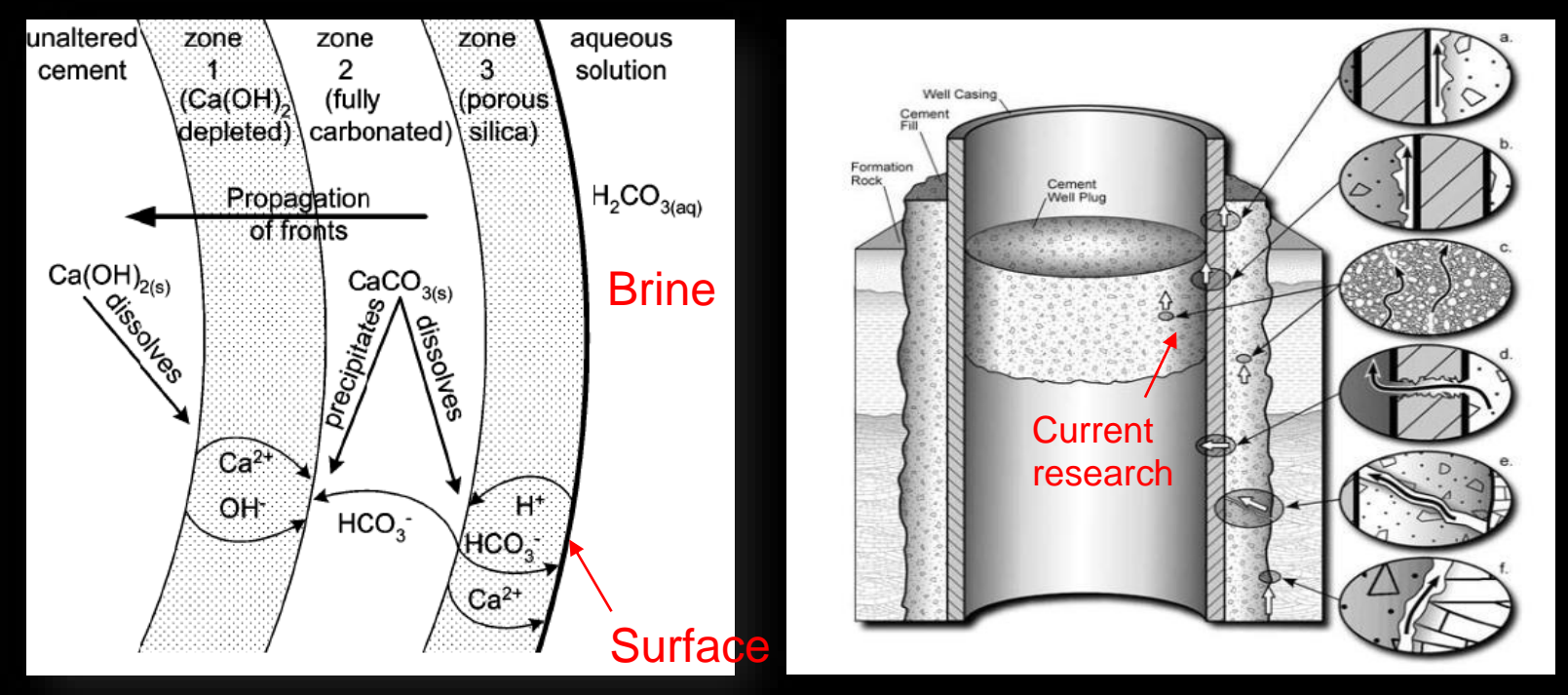

Schematic formation of distinct zones in the cement and Leakage pathways through an abandoned well $1,2$ 

#### **Case study: A o**ne dimensional model was developed

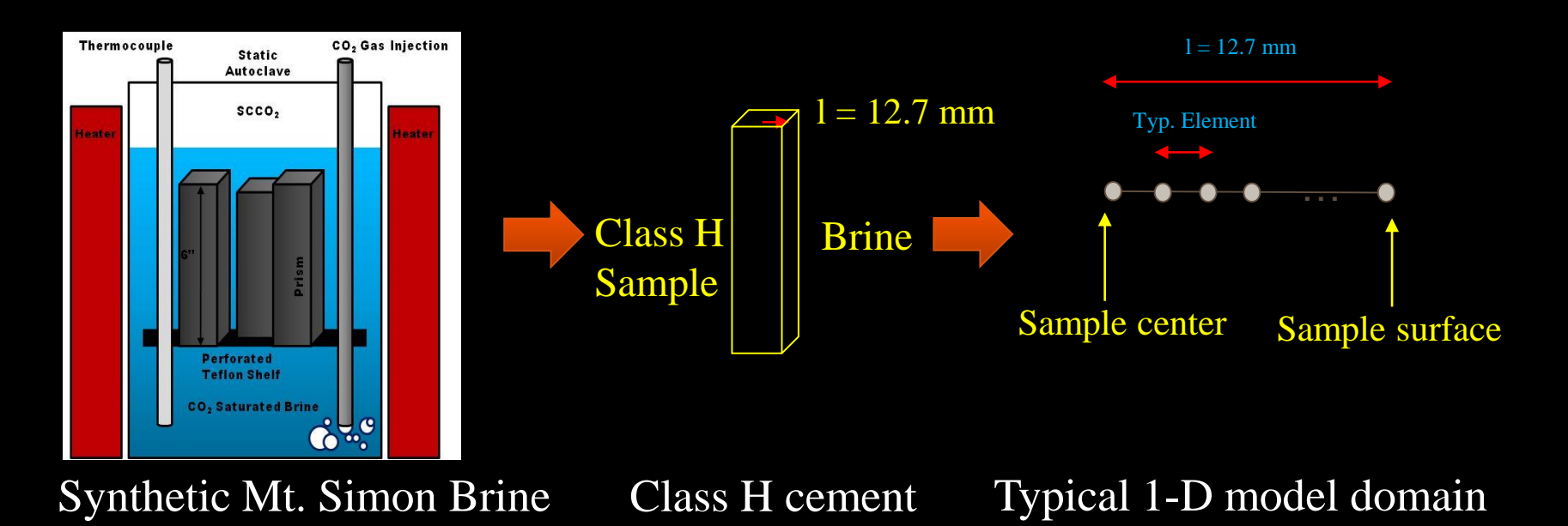

Analysis case: High Temperature (85°C), CO<sub>2</sub> exposure;

#### COLLEGE OF ENGINEERING

#### Case 1: High Temperature,  $CO_2$  exposure, Mt Simon Brine, P = 14.7 psi,  $T = 85$  °C.

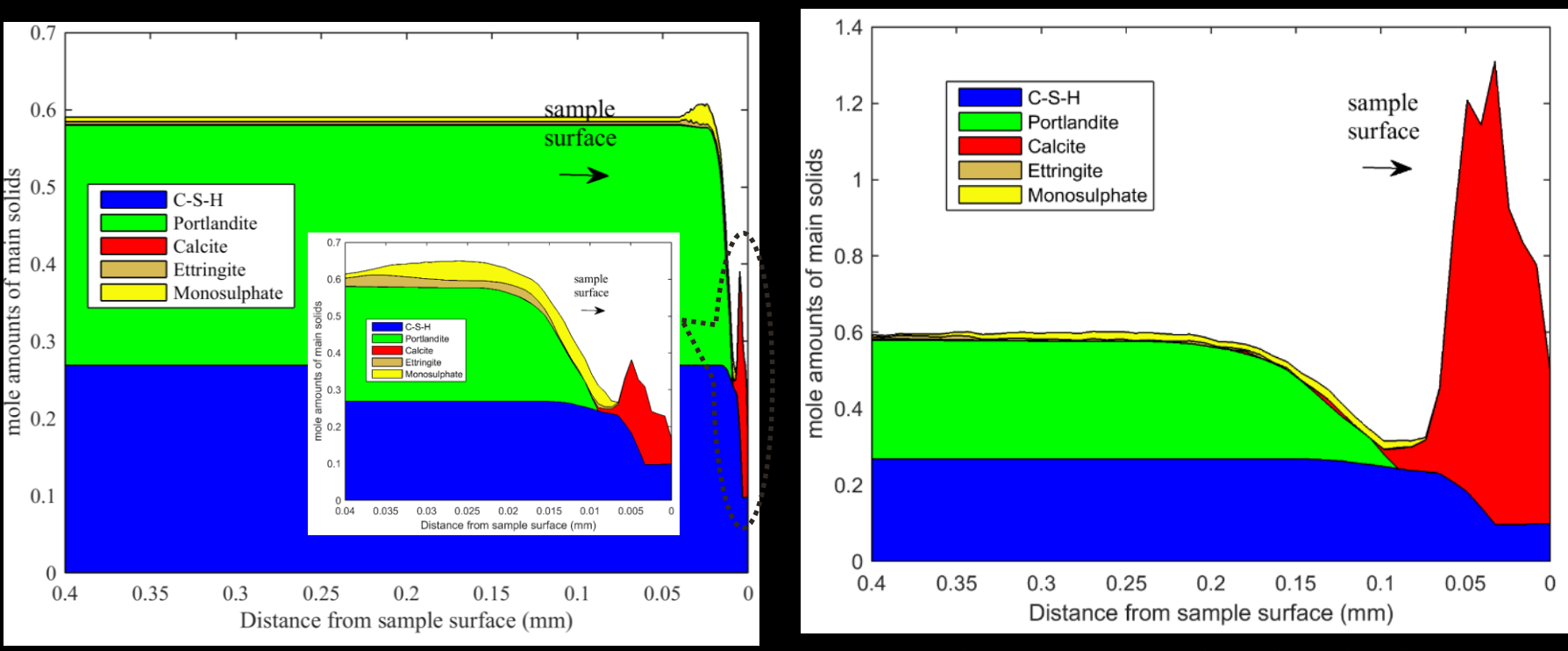

Day 0: alteration depth: 0.01 mm

42 days exposure: alteration depth 0.20 mm.

#### **Concluding remarks:**

- The developed GEMS-COMSOL interface can be applied for RT modeling with available database in GEMS format.
- More detailed information can be found in:

Vahid Jafari Azad, Chang Li, Circe Verba, Jason H. Ideker, O. Burkan Isgor, "A COMSOL–GEMS interface for modeling coupled reactive-transport geochemical processes," Computers & Geosciences, Volume 92, July 2016, 79-89.

#### **Acknowledgments**

- This research was partially supported by National Energy Technology Laboratory, NETL.
- For experimental verification/validation of the model:
	- Dr. Jason Ideker
	- Dr. Circe Verba
	- Dr. Chang Li

# Thank you